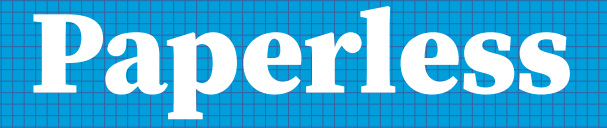

## **Papierloses Büro mit Nextcloud-Unterstützung**

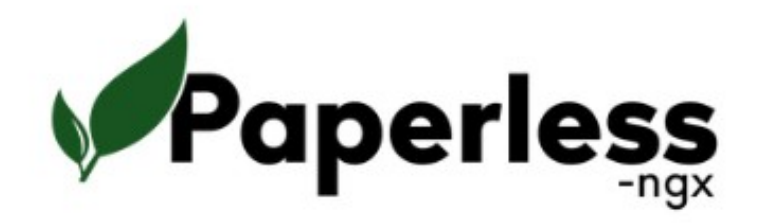

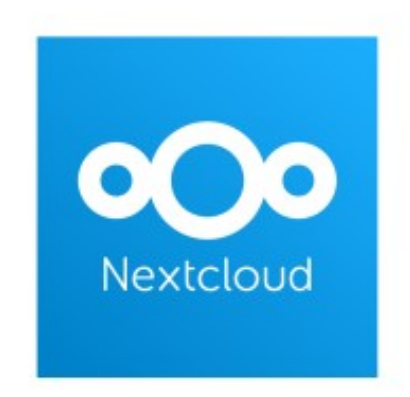

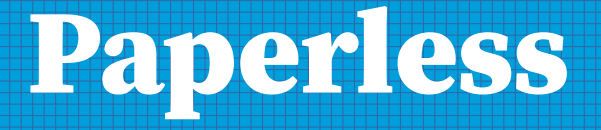

#### **Vorbereitung**

Hardware - Paperless-NGX und Nextcloud einrichten

Welche Formate werden unterstützt PDF im Standard -

(Office, Jpg, Texte), Tika-Erweiterung erforderlich

Handy vorbereiten - Scanner-App für pdf-Dokumente

E-Mail-Adresse für Papierlose-Büro -

keine Free-Mailer Adresse (web, gmail, yahoo,…)

festen Start-Termin festlegen

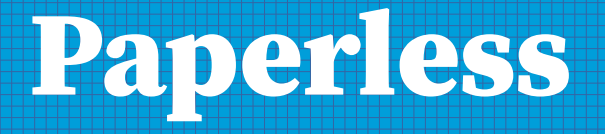

### **Abläufe organisieren**

Andere müssen wissen was wir wollen - (Kontakte nach Außen) Bsp. Bank, Versorger, Anbieter. Daten und Dokumente digital beschaffen - Umstellung auf digitalen Inhalt Altbestand aufnehmen - sichten und sortieren Altbestand digitalisieren - Dokumentenscanner Copy-Shop, Hardware mieten oder kaufen Flachbettscanner – TABU

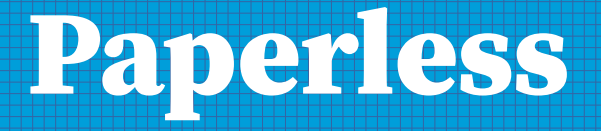

# **Paperless-NGX Programm**

Einführung in die Funktionen des Programm

Live-Demo - https://demo.paperless-ngx.com

User: demo

Passwort: demo

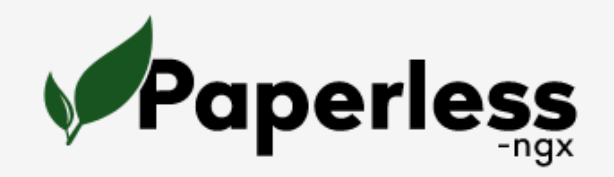

Bitte melden Sie sich an.

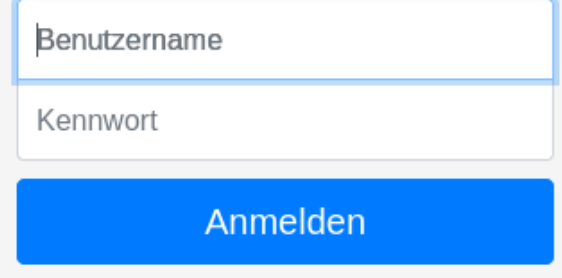

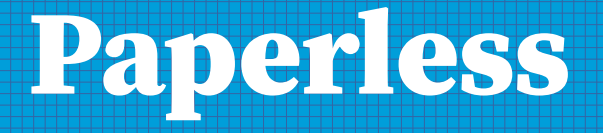

### **Zwischenstand**

Bis jetzt ist das Ganze nur ein digitales Archiv mit Texterkennungs-Software Was machen wir denn mit den digitalen Daten jetzt?

WICHTIG - an die Zukunft denken

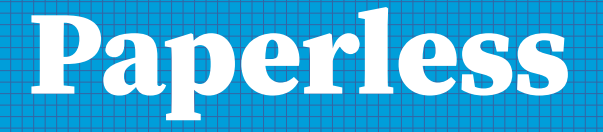

## **Zwischenfrage**

Gehören Kontoauszüge oder Kreditkarten-Abrechnungen

in das Papierlose Büro?

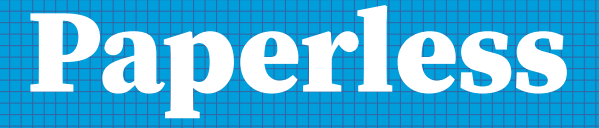

## **Nextcloud**

Kontakte, Adressen, Termine u.s.w.

übertragen in die Cloud-Anbindung

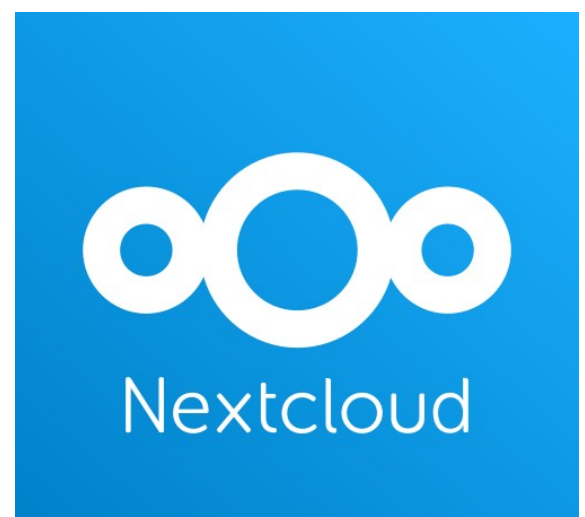

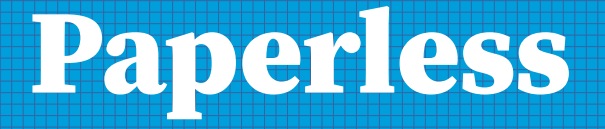

# **Originale aufbewahren**

**Zeugnisse**

**Urkunden**

**amtliche Dokumente**

**Ausweise**

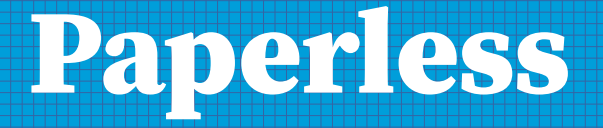

# **Hilfe und Unterstützung**

**[https://docs.paperless-ngx.com](https://docs.paperless-ngx.com/)**

**<https://github.com/paperless-ngx>**

**[https://paperless.codeberg.page](https://paperless.codeberg.page/)**

**[https://docs.linuxserver.io](https://docs.linuxserver.io/)**

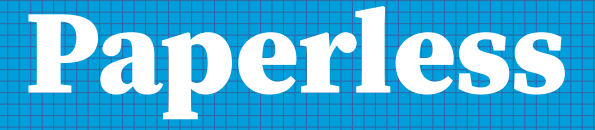

# **Zusammenfassung**

**WICHTIG - an die Zukunft denken**

**festen Start-Termin festlegen**

**Andere müssen wissen was wir wollen**

**keine Free-Mailer Adresse verwenden**

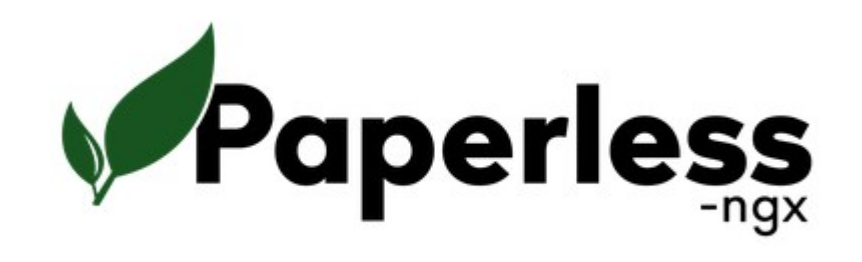

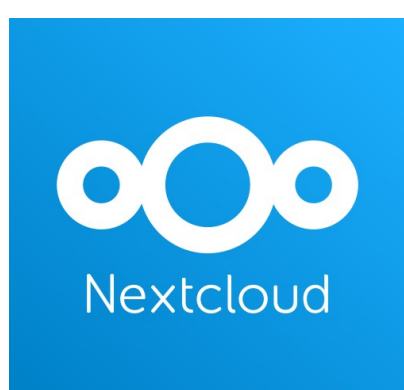